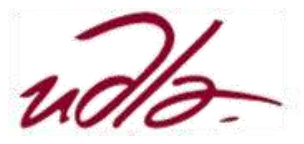

## MAESTRÍA EN EXPERIENCIA DE USUARIO ESTRATEGIAS DE VISUALIZACIÓN DE GRANDES CANTIDADES DE DATOS

## Semana 3

Lectura\*: "Consulta de datos". Revisión del Análisis exploratorio y visualización de datos.

- 1.- [Utilización del lenguaje R](http://saccec.com/LuisSalvador/Lecturas/Visualizaci%C3%B3n%20de%20Datos-UNIDAD%203-R.pdf)
- 2.- [Utilización del lenguaje Phyton](http://saccec.com/LuisSalvador/Lecturas/Visualizaci%C3%B3n%20de%20Datos-UNIDAD%203-Phyton.pdf)
- 3.- [Utilización del Excel.](http://saccec.com/LuisSalvador/Lecturas/Visualizaci%C3%B3n%20de%20Datos-UNIDAD%203-Excel.pdf)
- Lectura\*: "Estadística básica". Descripción de varias operaciones de estadística básica.
	- 1.- [Utilización del lenguaje R](http://saccec.com/LuisSalvador/Lecturas/Visualizaci%C3%B3n%20de%20Datos-UNIDAD%203-R.pdf)
	- 2.- [Utilización del lenguaje Phyton](http://saccec.com/LuisSalvador/Lecturas/Visualizaci%C3%B3n%20de%20Datos-UNIDAD%203-Phyton.pdf)
	- 3.- [Utilización del Excel.](http://saccec.com/LuisSalvador/Lecturas/Visualizaci%C3%B3n%20de%20Datos-UNIDAD%203-Excel.pdf)

## Lectura\*: " Covarianza y correlación de variables". Determinación de la relación existente entre variables.

- 1.- [Utilización del lenguaje R](http://saccec.com/LuisSalvador/Lecturas/Visualizaci%C3%B3n%20de%20Datos-UNIDAD%203-R.pdf)
- 2.- [Utilización del lenguaje Phyton](http://saccec.com/LuisSalvador/Lecturas/Visualizaci%C3%B3n%20de%20Datos-UNIDAD%203-Phyton.pdf)
- 3.- [Utilización del Excel.](http://saccec.com/LuisSalvador/Lecturas/Visualizaci%C3%B3n%20de%20Datos-UNIDAD%203-Excel.pdf)